## **Resource Quota**

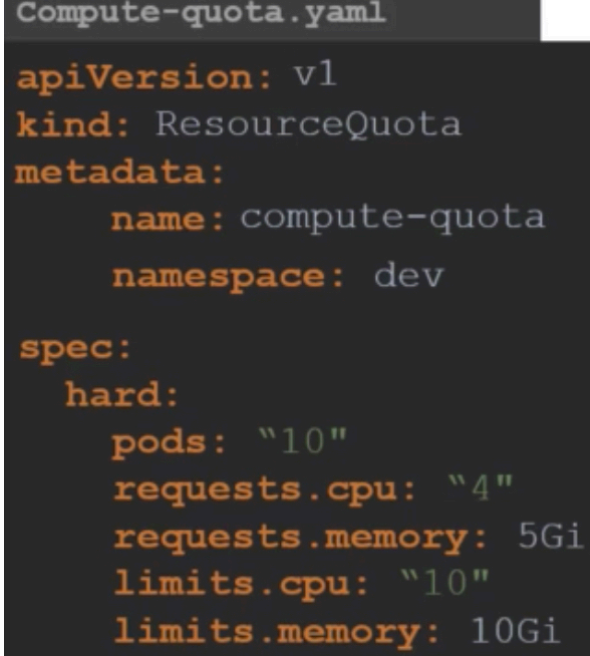

kubectl create -f compute-quota.yaml

## **Plugin Backlinks:**

From: <http://moro.kr/>- **Various Ways**

Permanent link: **<http://moro.kr/open/resource-quota>**

Last update: **2021/10/15 03:00**

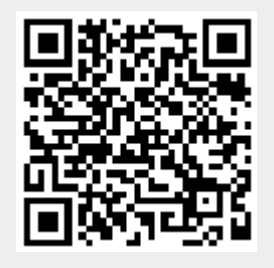